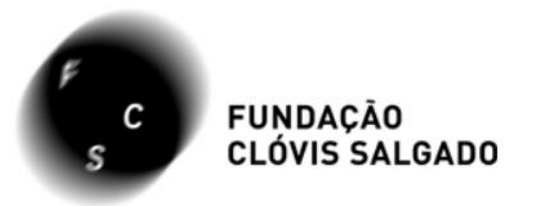

## Como acessar os editais da Fundação Clóvis Salgado pelo novo site: fcs.mg.gov.br

**BAIXE NOSSO APLICATIVO** 

Acompanhe toda programação e receba notificação em seu smartphone ou tablet

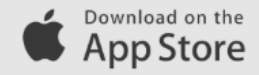

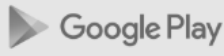

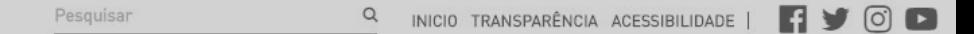

**FUNDAÇÃO CLÓVIS SALGADO** 

A FUNDAÇÃO PROGRAMAÇÃO BILHETERIA PATROCINADORES **CONTATO** 

· Palácio das Artes

Você pode **acompanhar o andamento dos editais** em aberto na sessão "Últimas Notícias" ou **acessar editais passados** na página "Editais".

Acompanhe a seguir!

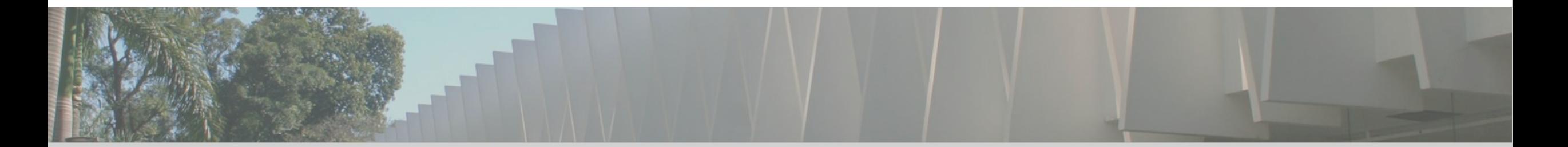

#### **ACESSAR EDITAIS PASSADOS**

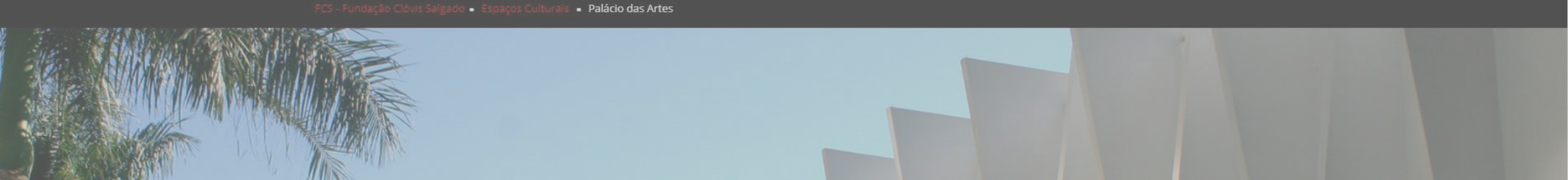

**FUNDAÇÃO<br>CLÓVIS SALGADO** 

A FUNDAÇÃO PROGRAMAÇÃO BILHETERIA PATROCINADORES

Q INICIO TRANSPARÊNCIA ACESSIBILIDADE | 4 0 0 Pesquisar

CONTATO

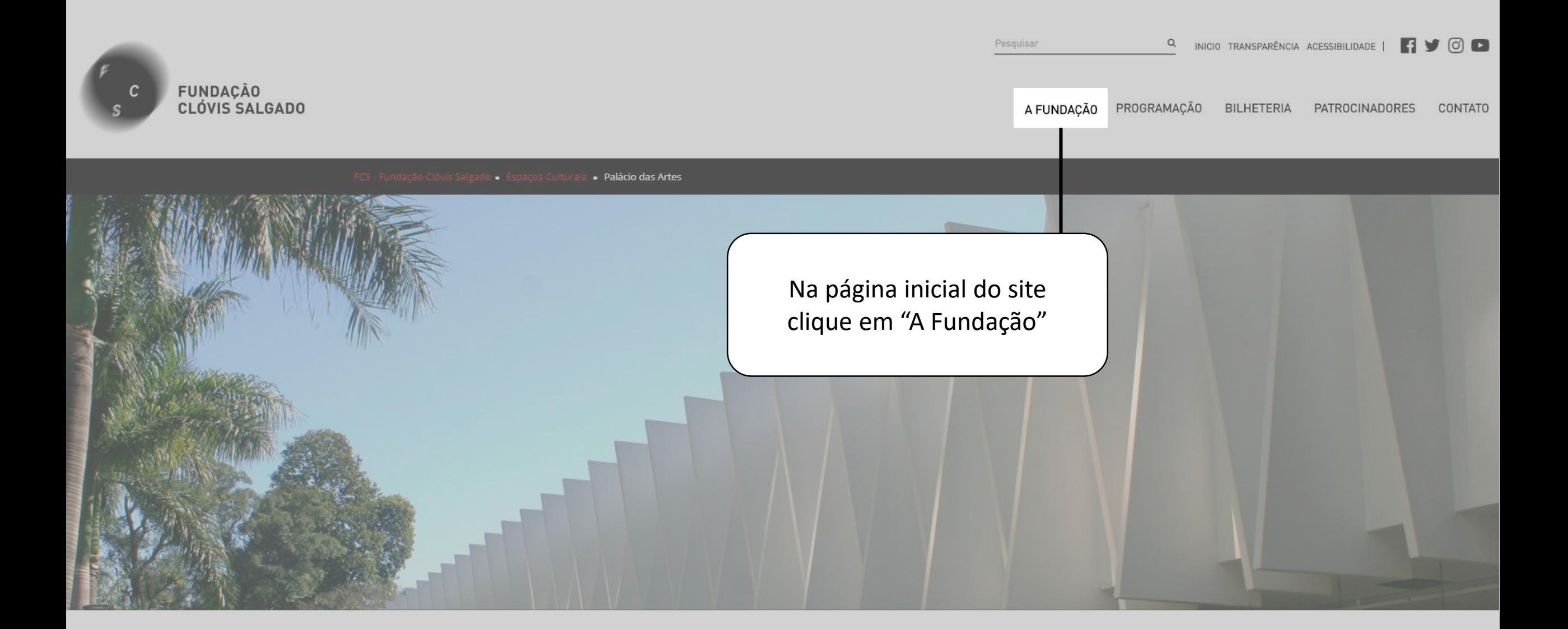

## FUNDAÇÃO<br>CLÓVIS SALGADO

PROGRAMAÇÃO A FUNDAÇÃO **BILHETERIA** PATROCINADORES CONTATO

Q INICIO TRANSPARÊNCIA ACESSIBILIDADE | 19 0

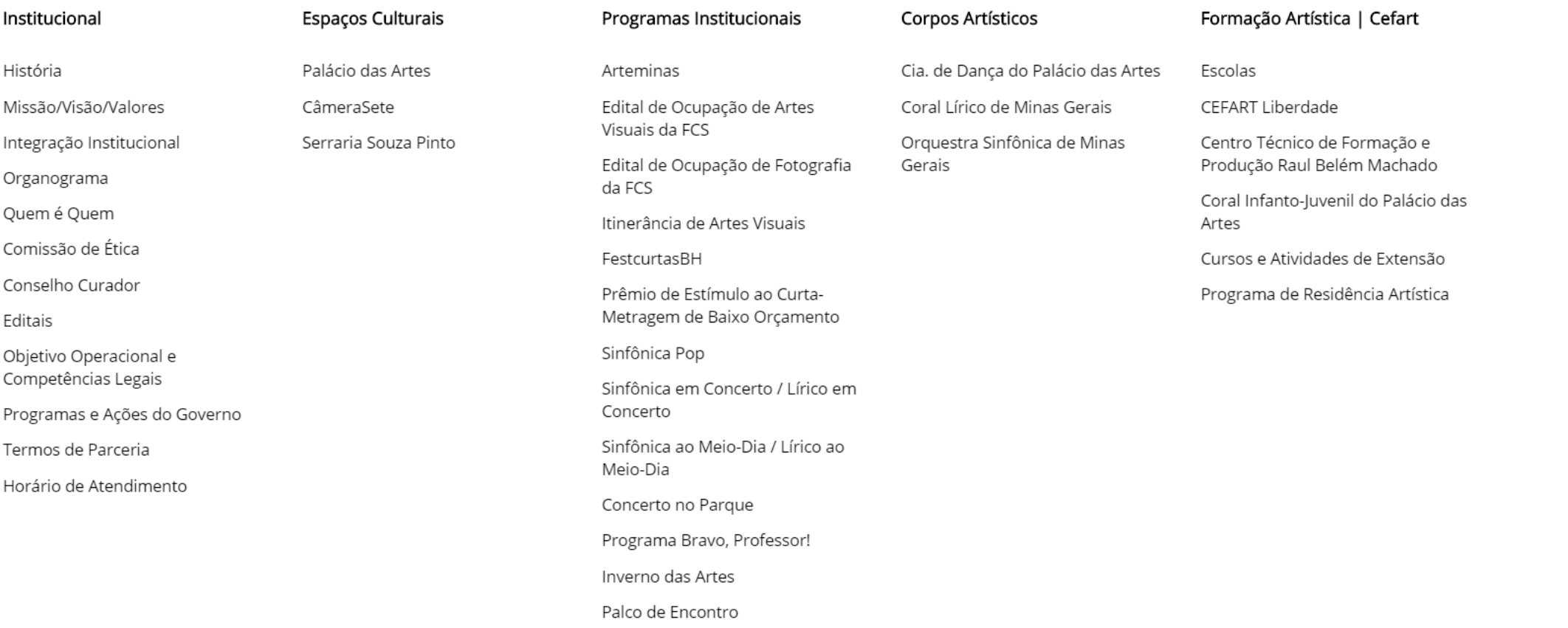

Pesquisar

### **FUNDAÇÃO<br>CLÓVIS SALGADO**

A FUNDAÇÃO PROGRAMAÇÃO BILHETERIA PATROCINADORES CONTATO

Pesquisar and a control of the control

Q INICIO TRANSPARÊNCIA ACESSIBILIDADE | 1900

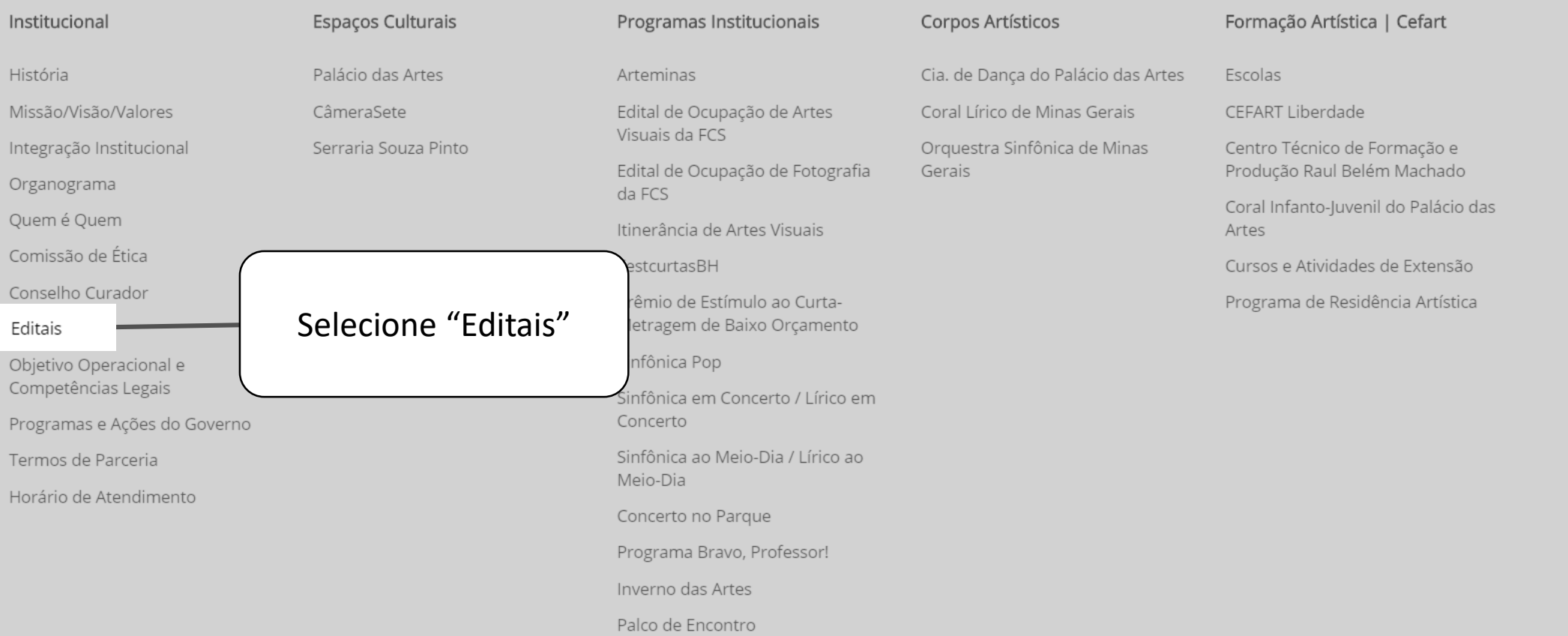

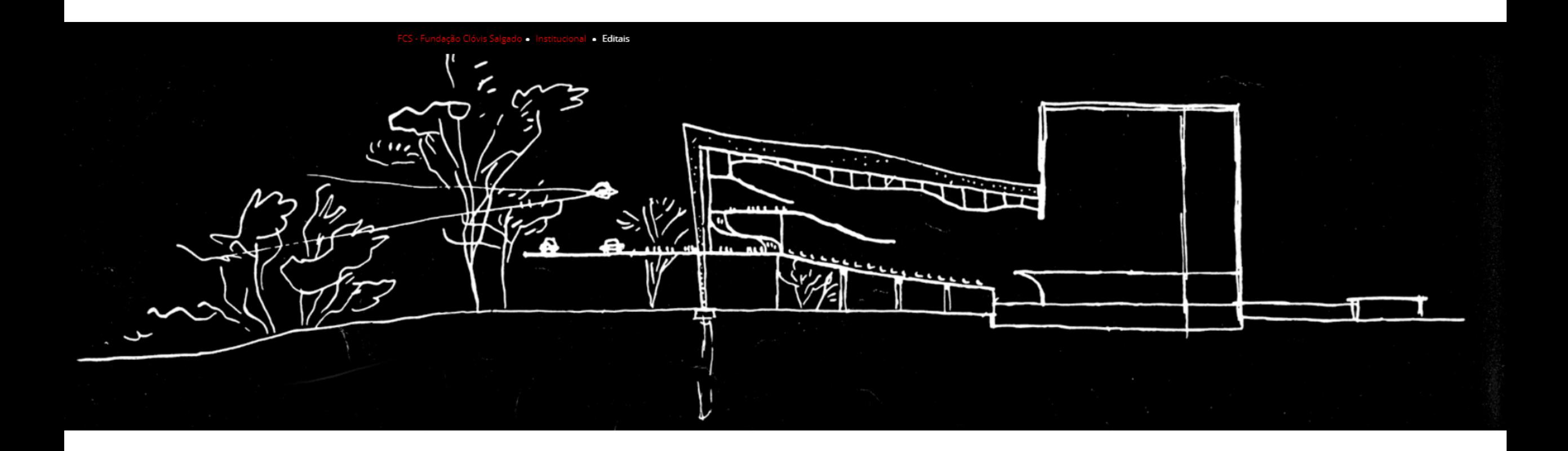

#### **Editais**

EDITAIS 2018

EDITAIS DE OCUPAÇÃO FCS 2019 - Seleção de propostas de exposições para ocupação dos seguintes espaços: Galeria Arlinda Corrêa Lima, Galeria Genesco Murta, Galeria Mari'Stella Tristão, no Palácio das Artes e CâmeraSete - Casa da Fotografia de Minas Gerais.

Acesse o Edital de Ocupação de Artes Visuais na íntegra

Acesse o Edital de Ocupação de Fotografia na íntegra

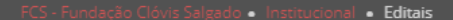

#### **Editais**

EDITAIS 2018

Aqui você encontra o resumo de todos os editais da FCS. Os processos foram organizados por ordem de lançamento, estando os mais recentes localizados no início da página.

EDITAIS DE OCUPAÇÃO FCS 2019 – Seleção de propostas de exposições para ocupação dos seguintes espaços: Galeria Arlinda Corrêa Lima, Galeria Genesco Murta, Galeria Mari'Stella Tristão, no Palácio das Artes e CâmeraSete - Casa da Fotografia de Minas Gerais.

Acesse o Edital de Ocupação de Artes Visuais na íntegra

Acesse o Edital de Ocupação de Fotografia na íntegra

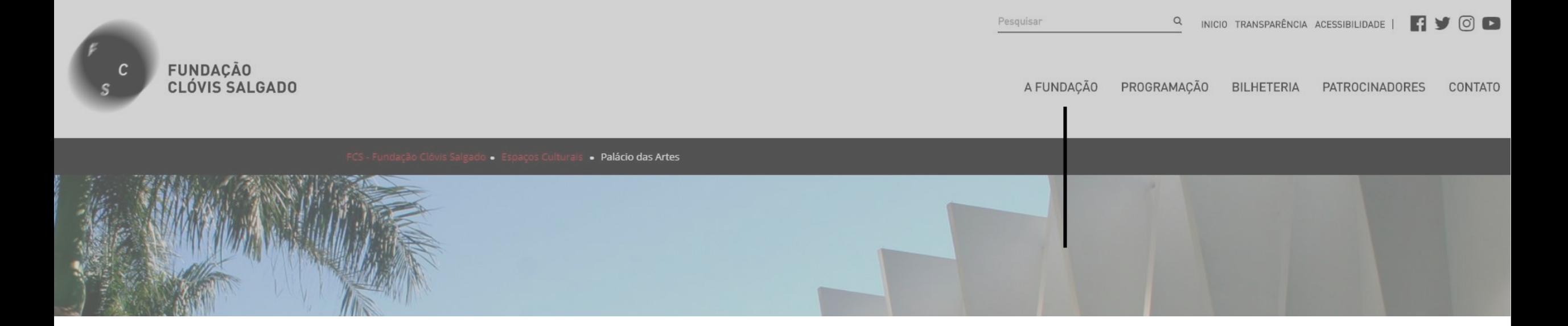

#### **ACOMPANHAR ANDAMENTO DOS EDITAIS**

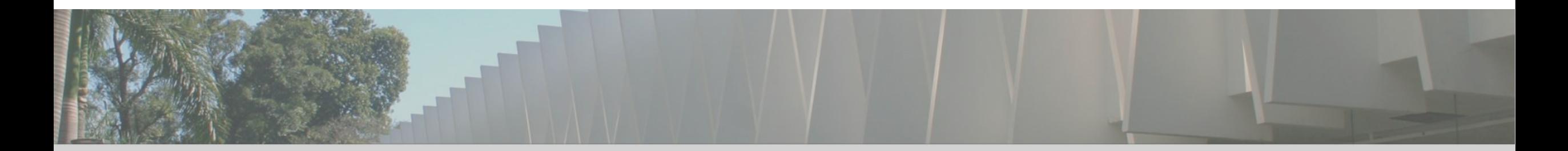

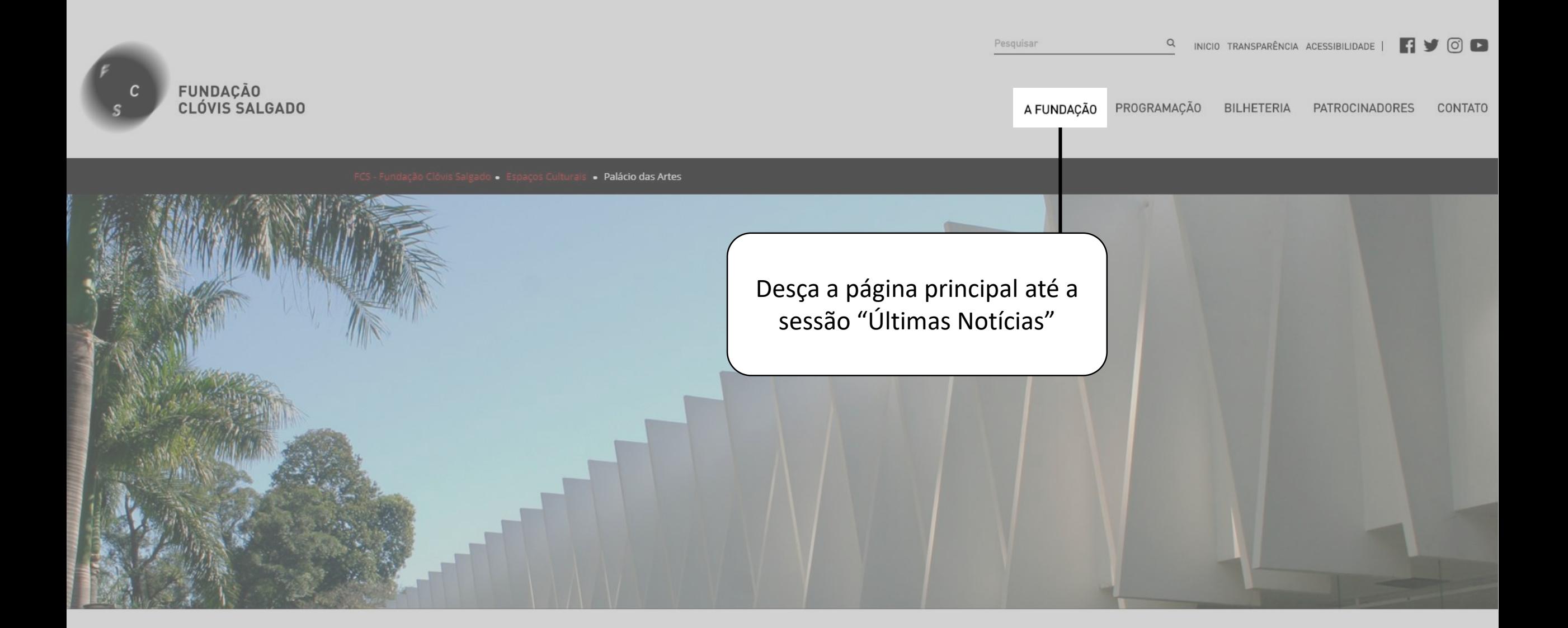

#### ÚLTIMAS NOTÍCIAS

**PROCESSO SELETIVO** CEFART 2019

Editais Cefart 2019 | Música, Produção em Artes Visuais e Tecnologia da Cena (Resultado Final -Retificado após Recurso)  $27/12$ 

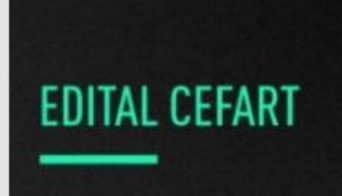

Editais Cefart 2019 | Teatro, Dança e Coral Infantojuvenil (Resultado Final -Retificado após Recursos)  $27/12$ 

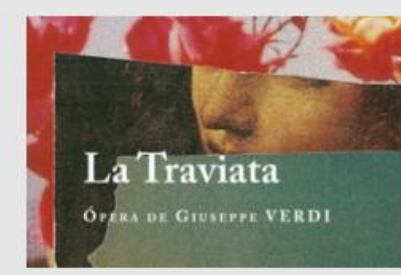

Montagem da Fundação Clóvis Salgado - Ópera LA **TRAVIATA - vence** Prêmio 2018 da Revista Concerto  $26/12$ 

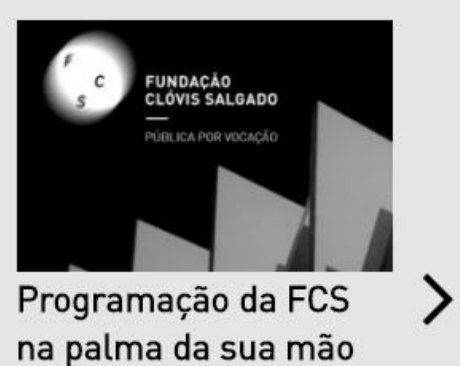

 $21/12$ 

**VER MAIS NOTÍCIAS** 

#### ÚLTIMAS NOTÍCIAS

**EDITAL CEFART** 

Editais Cefart 2019 |

(Resultado Final -

Retificado após

Recursos

 $27/12$ 

Infantojuvenil

Teatro, Dança e Coral

**PROCESSO** 

**SELETIVO** 

CEFART 2019

Editais Cefart 2019 |

Música, Produção em

Tecnologia da Cena (Resultado Final -

Artes Visuais e

Retificado após

Recurso)

 $27/12$ 

La Traviata **OPERA DE GIUSEPPE VERDI** 

> Montagem da Fundação Clóvis Salgado - Ópera LA **TRAVIATA - vence** Prêmio 2018 da Revista Concerto  $26/12$

**VER MAIS NOTÍCIAS** 

FUNDAÇÃO<br>CLÓVIS SALGADO Programação da FCS ⋗ na palma da sua mão  $21/12$ 

As notícias são organizadas por ordem de lançamento. Para ver publicações mais antigas clique em "Ver mais notícias"

#### **Notícias**

 $27/12$ 

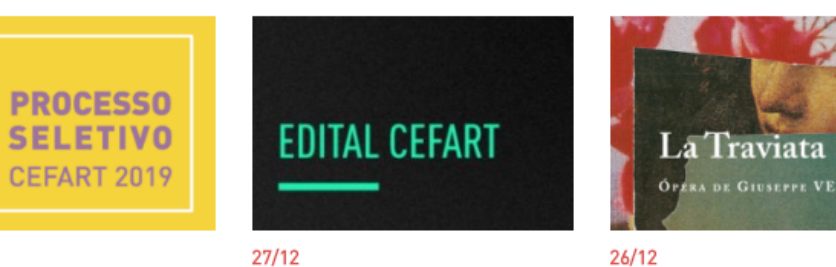

Editais Cefart 2019 | Música, Produção em Artes Visuais e Tecnologia da Cena

Editais Cefart 2019 | Teatro, Dança e Coral Infantojuvenil (Resultado Final -

OPERA DE GIUSEPPE VERDI  $26/12$ Montagem da

Fundação Clóvis Salgado – Ópera LA TRAVIATA - vence

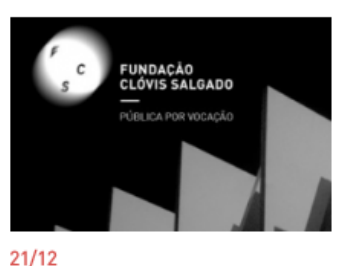

Programação da FCS na palma da sua mão

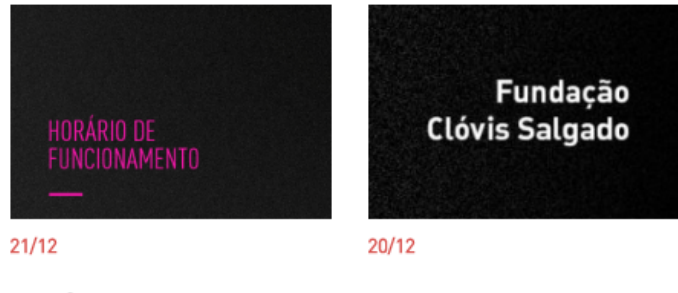

Horário de Funcionamento no Fim de Ano

Saiba como acessar o novo site da FCS

#### **Notícias**

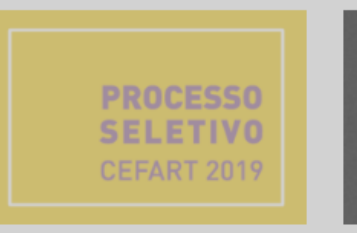

#### $27/12$

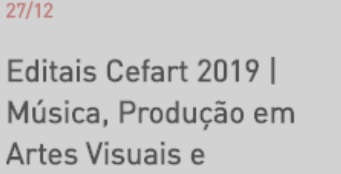

Tecnologia da Cena

Editais Cefart 2019 | Teatro, Dança e Coral Infantojuvenil (Resultado Final -

 $27/12$ 

**EDITAL CEFART** 

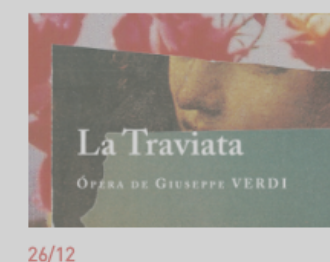

Montagem da Fundação Clóvis Salgado - Ópera LA **TRAVIATA - vence** 

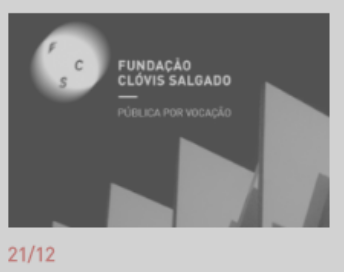

Programação da FCS na palma da sua mão

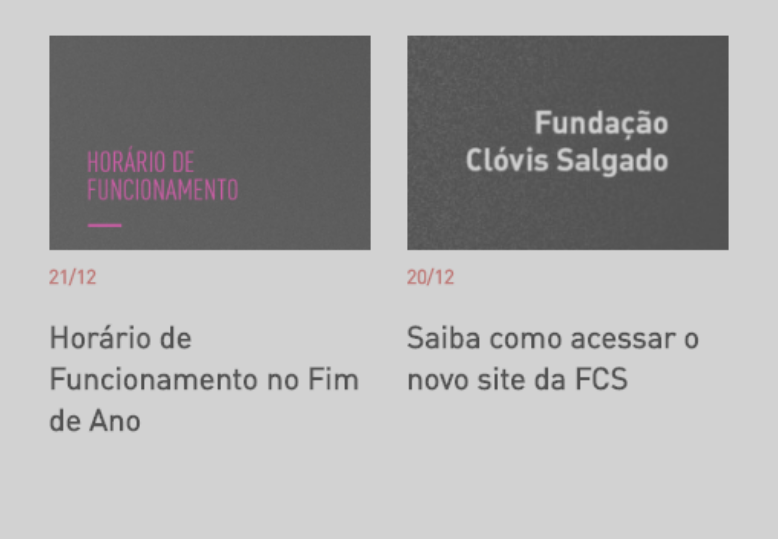

Navegue pelas páginas para encontrar a publicação do edital que você procura.

\*Obs.: Somente os editais em aberto são disponibilizados nesta página. Para acessar editais passados, ver item "TODOS OS EDITAIS"

# fcs.mg.gov.br

**BAIXE NOSSO APLICATIVO** 

Acompanhe toda programação e receba notificação em seu smartphone ou tablet

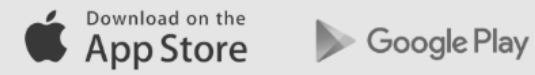

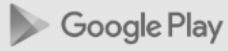